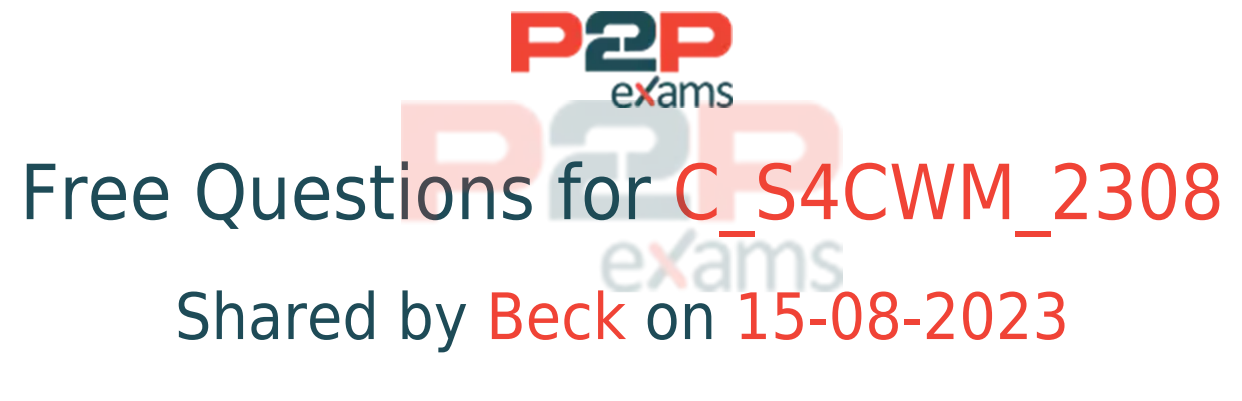

# For More Free Questions and Preparation Resources

Check the Links on Last Page

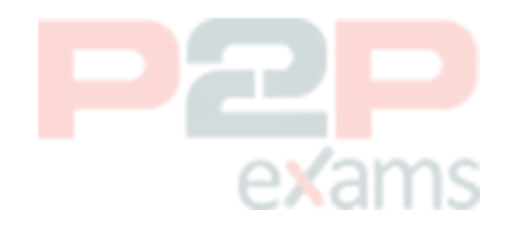

# Question 1

### Question Type: MultipleChoice

Which activities does the consultant do before the first Fit-to-Standard workshop?Note: There are 2 correct answers to this question.

### Options:

A- Review the integration requirements collected from the Digital Discovery Assessment.

B- Deactivate scope items that are NOT part of the Statement of Work/Digital Discovery Assessment.

C- Upload customer master data in the Starter system using migration templates.

D- Evaluate the L2 Business-Driven Configuration Questionnaire responses.

### Answer:

A, B

# Question 2

### Question Type: MultipleChoice

Based on the SAP Activate methodology, which of the following tests are formal, and therefore must be documented during implementation? Note: There are 2 correct answers to this question.

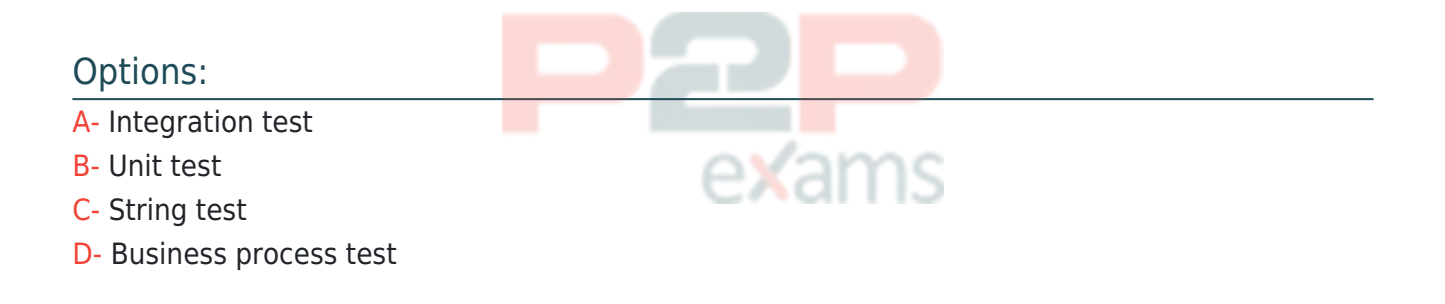

### Answer:

A, D

# Question 3

Question Type: MultipleChoice

Where do you enable a customer-specific field to be available for UIs and reports relevant for the same business context?

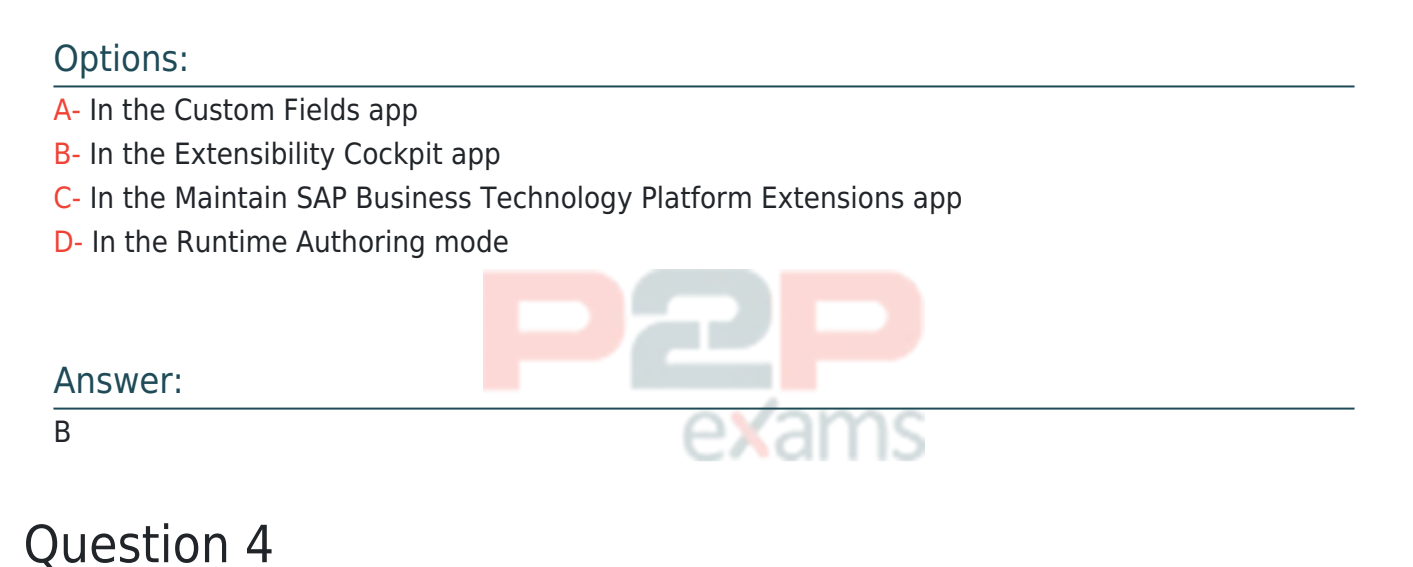

Question Type: MultipleChoice

What activities are applied to the entire system and cannot be changed after confirmation in SAP Central Business Configuration?Note: There are 2 correct answers to this question.

## Options:

- A- Fiscal year variant
- B- Scoping
- C- Configuration activities
- D- Group currency

### Answer:

A, D

# Question 5

Question Type: MultipleChoice

Who is responsible for the generation of the expected goods receipt?

# Options:

- A- Purchaser
- B- Warehouse clerk
- C- Receiving specialist
- D- Inventory manager

#### Answer:

 $\overline{C}$ 

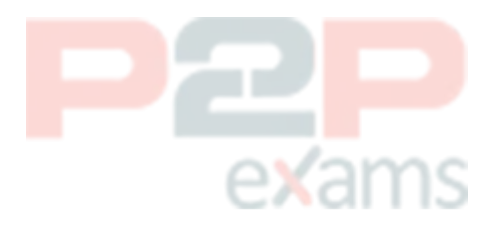

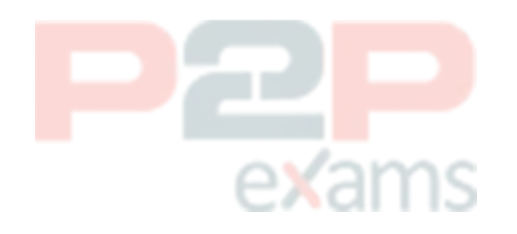

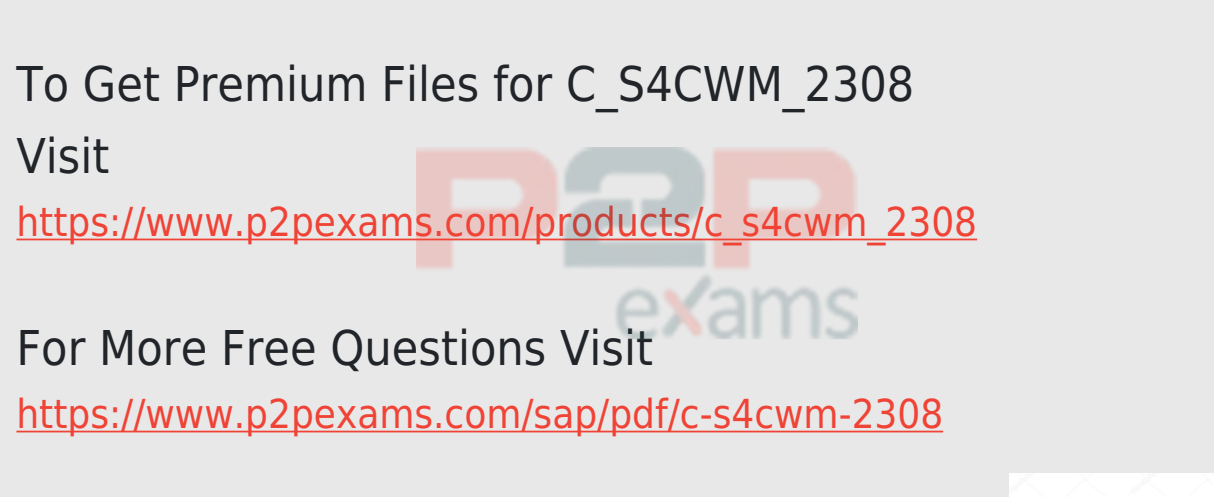

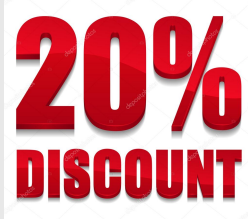

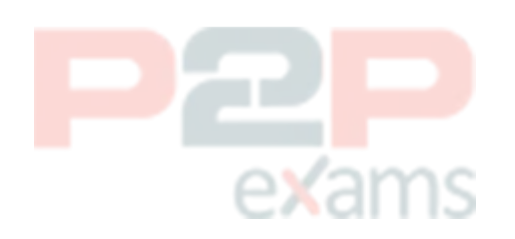